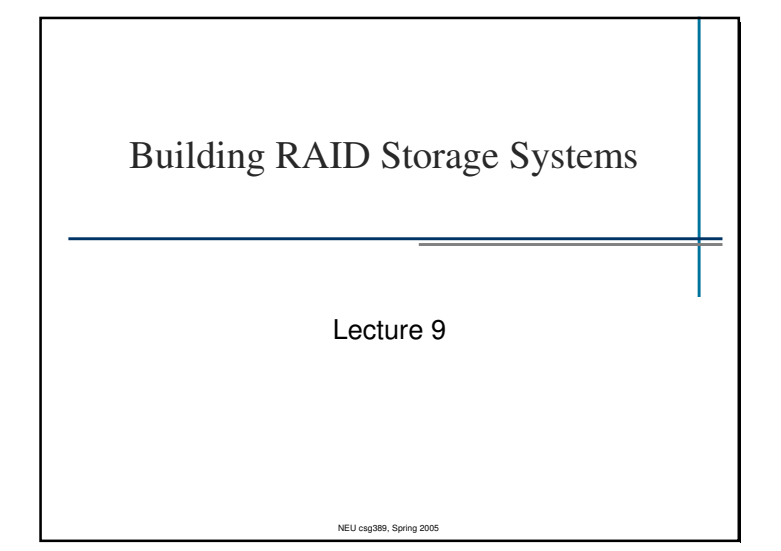

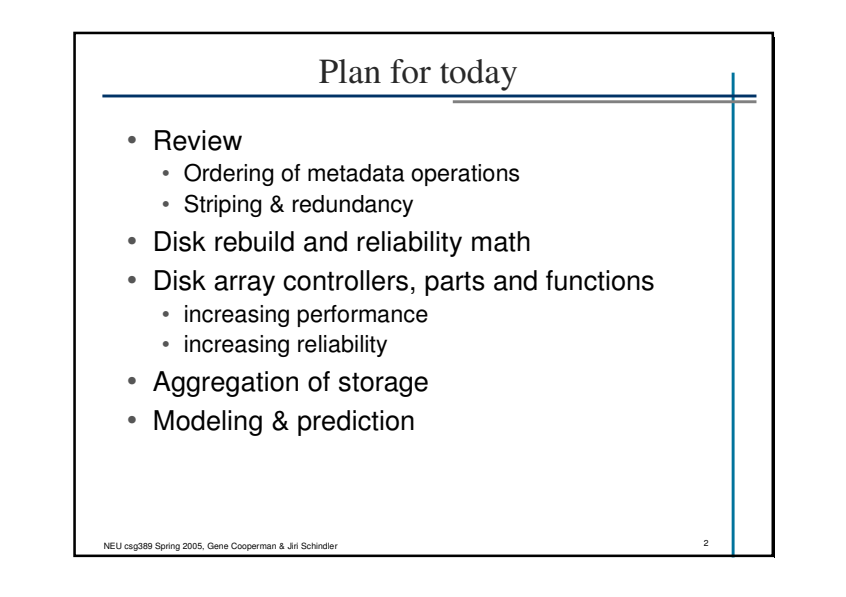

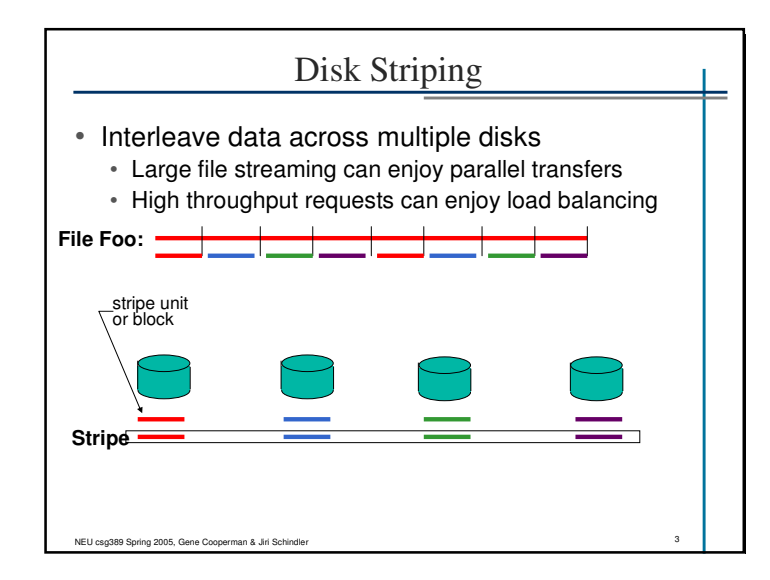

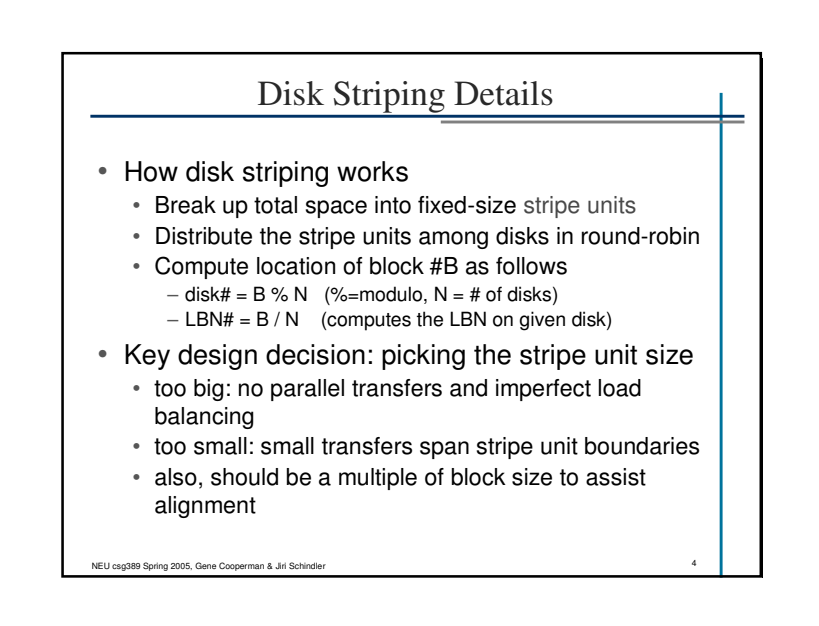

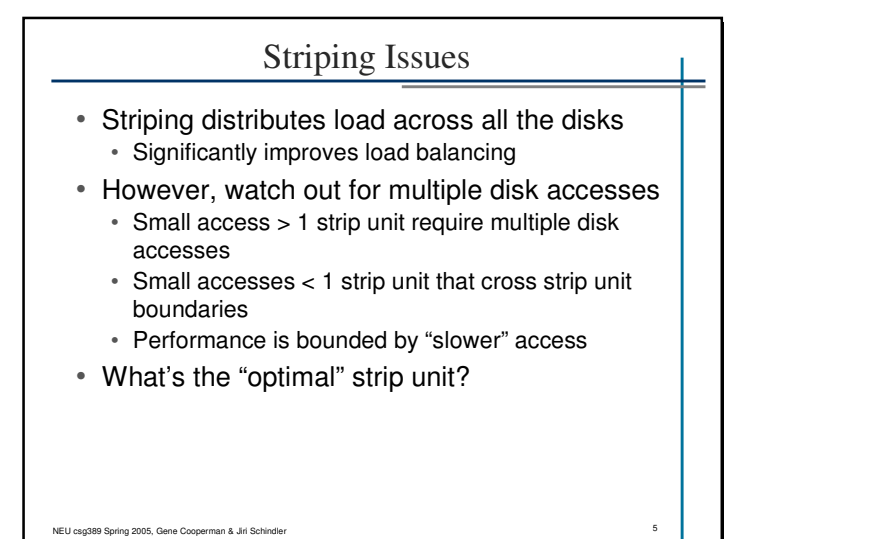

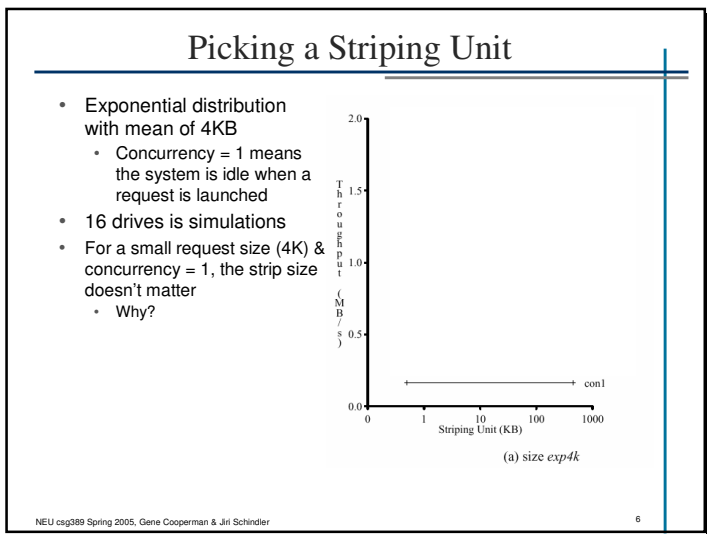

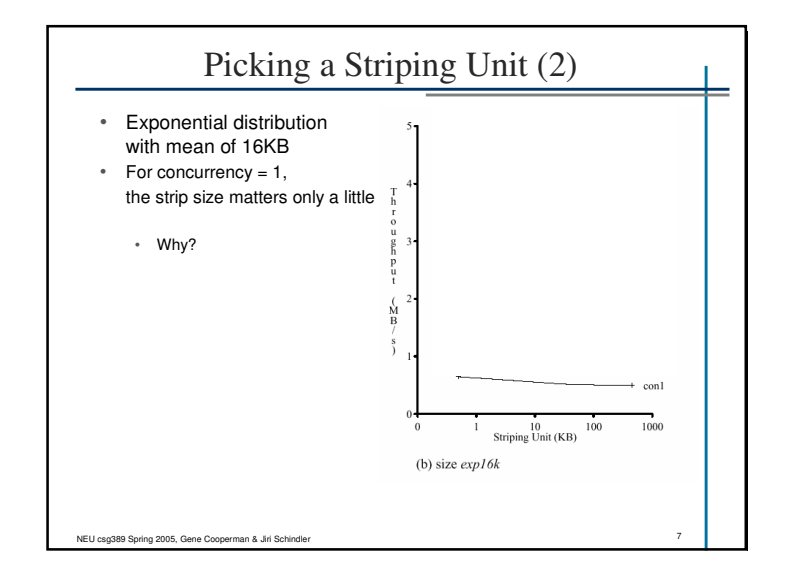

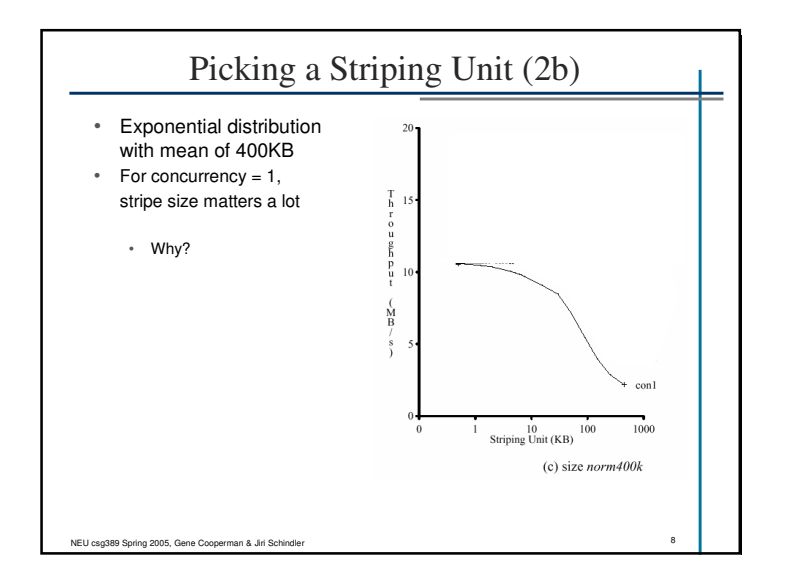

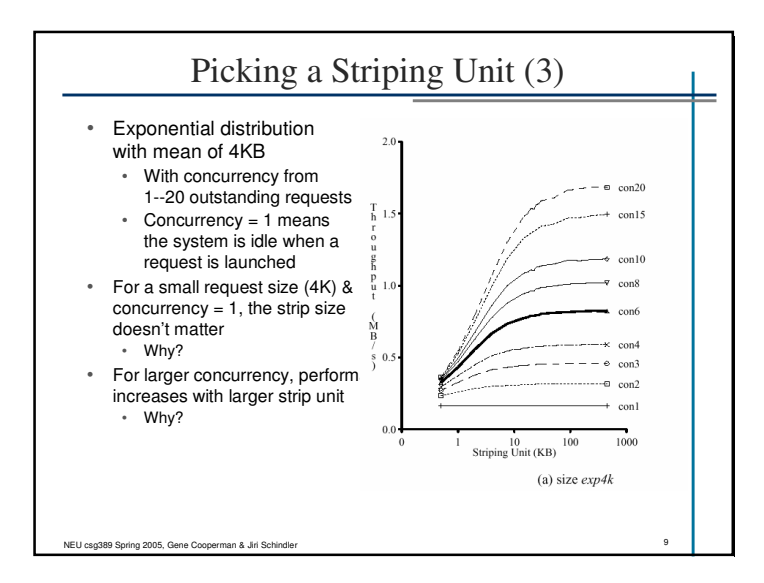

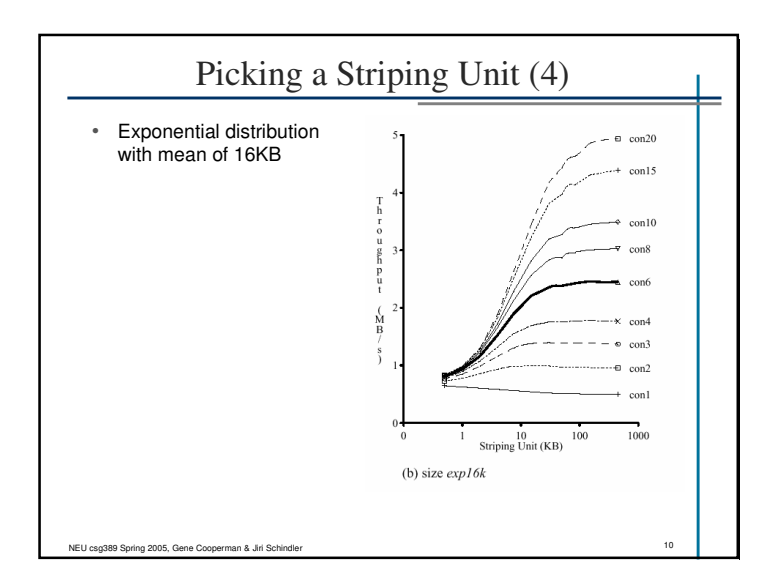

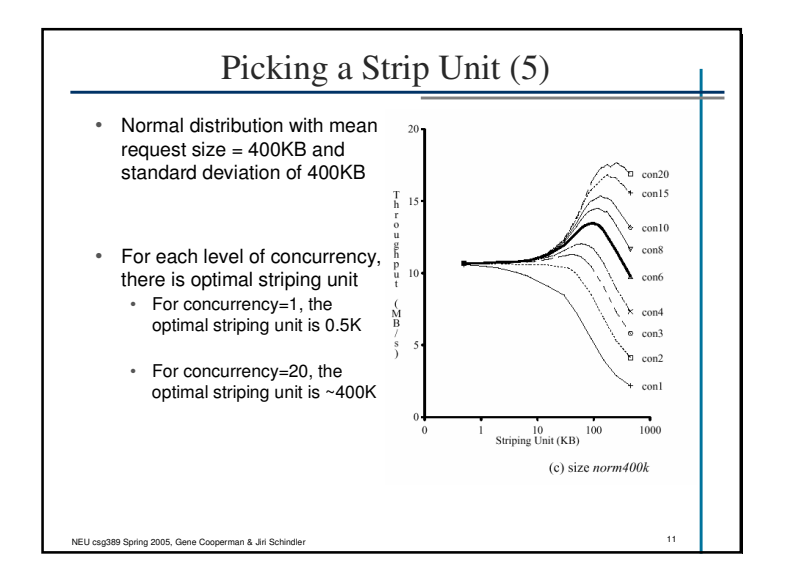

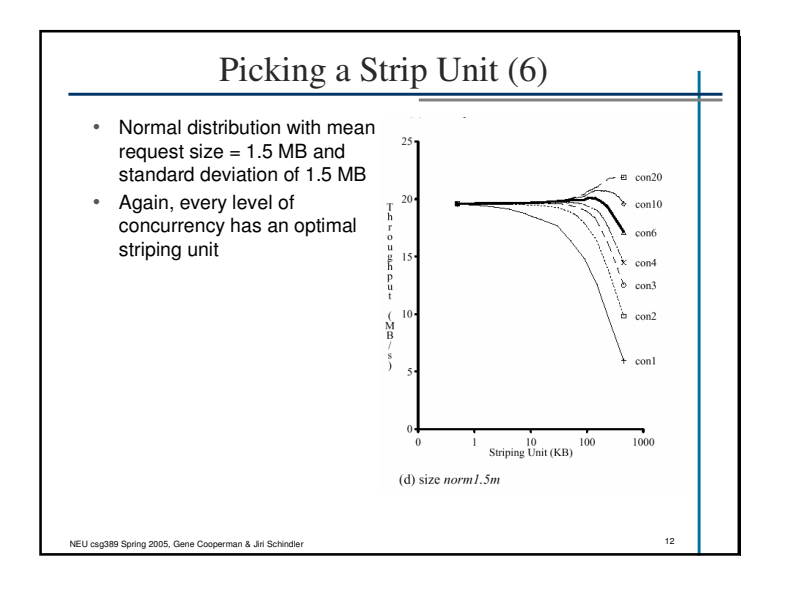

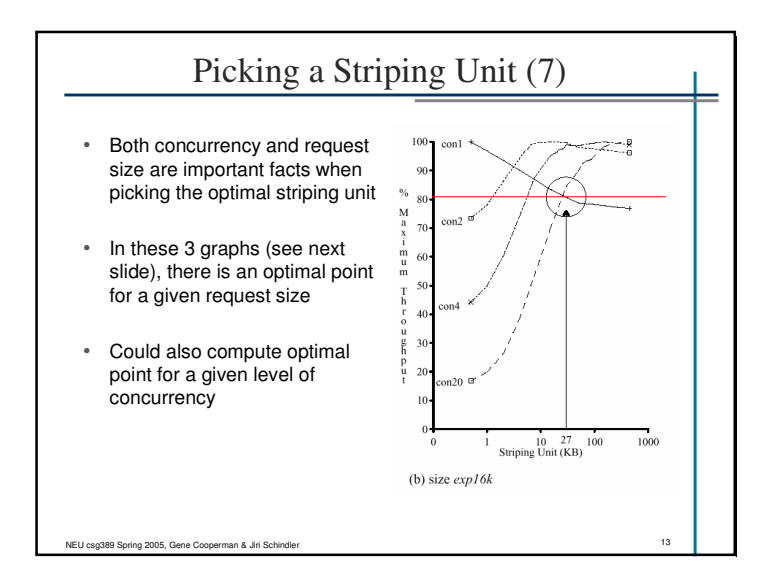

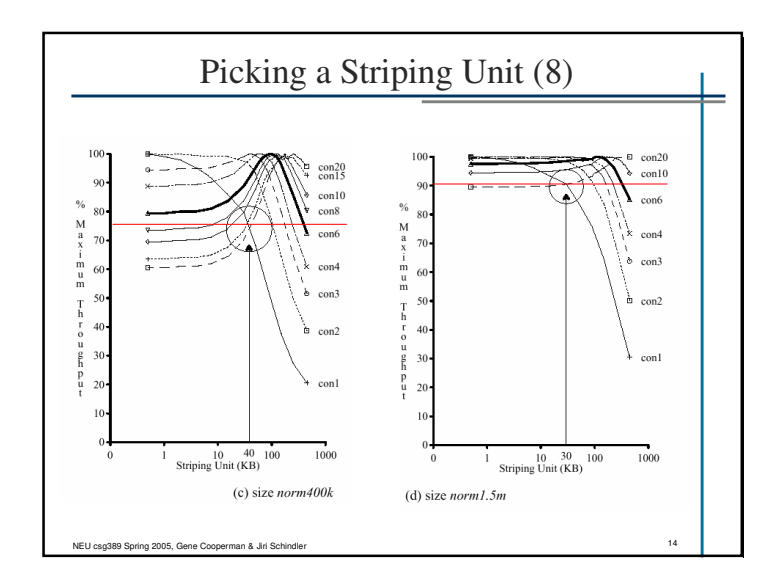

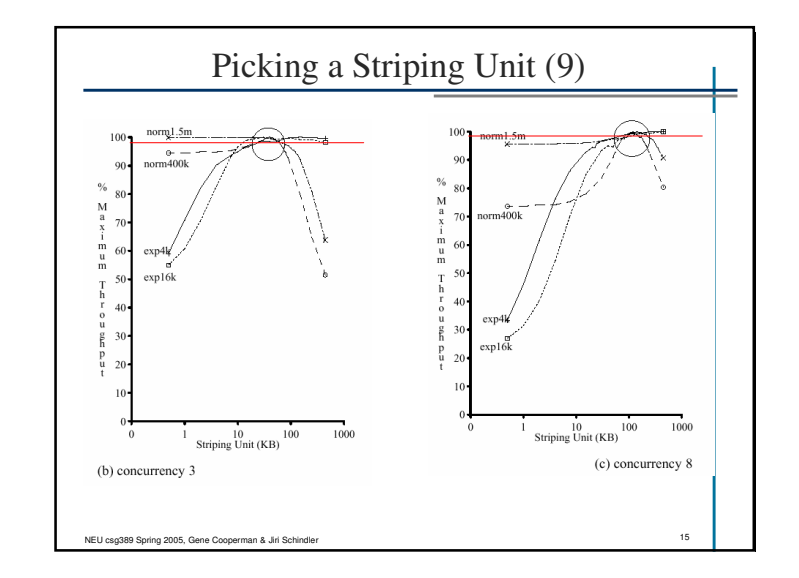

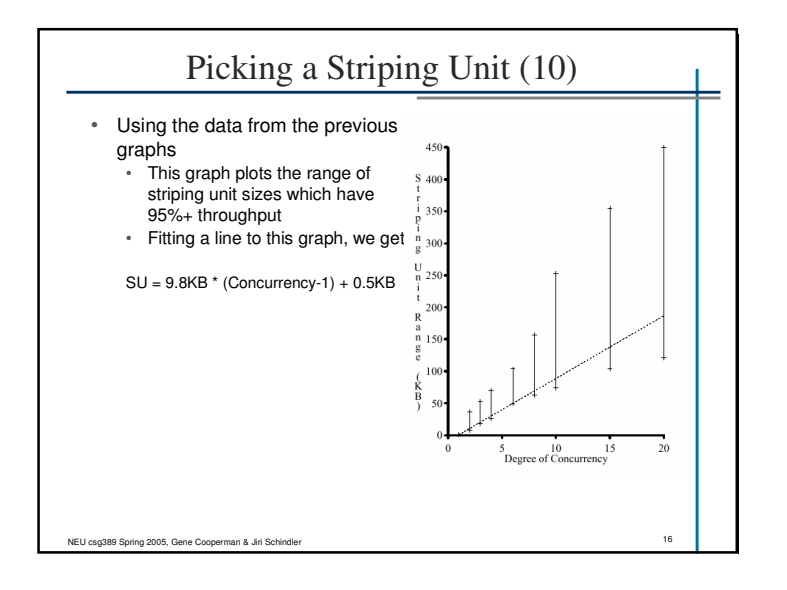

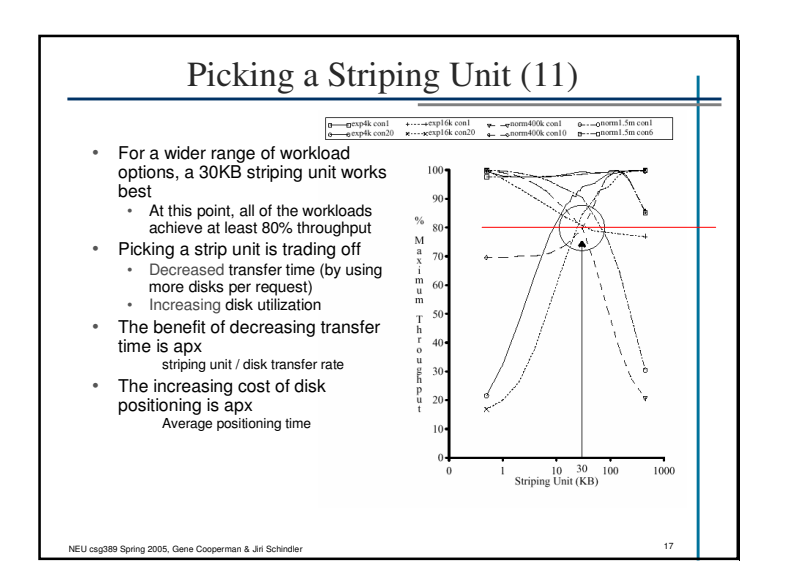

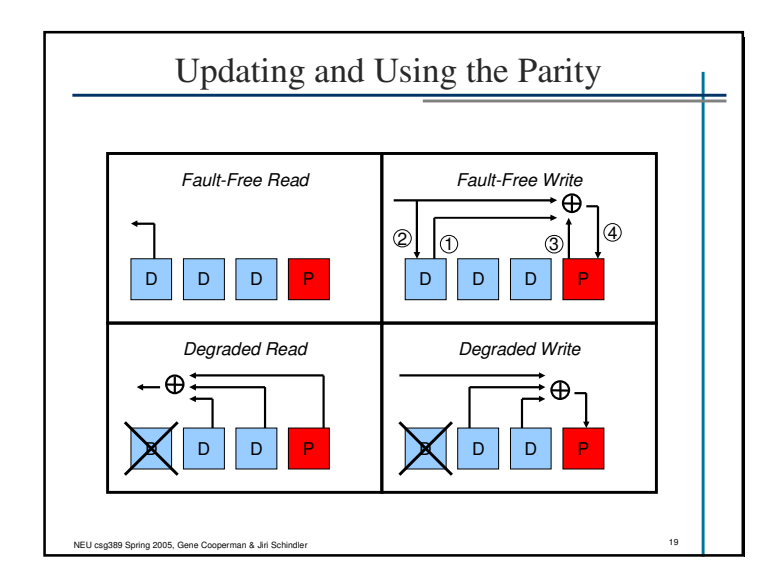

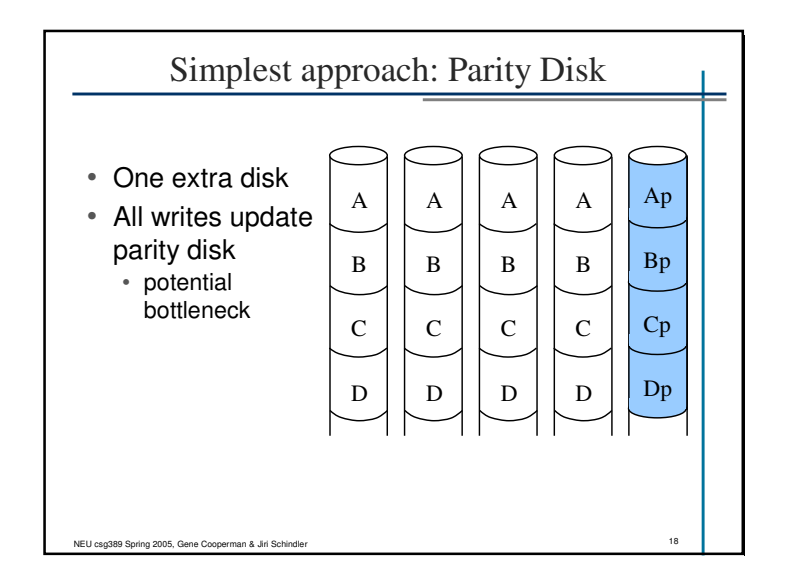

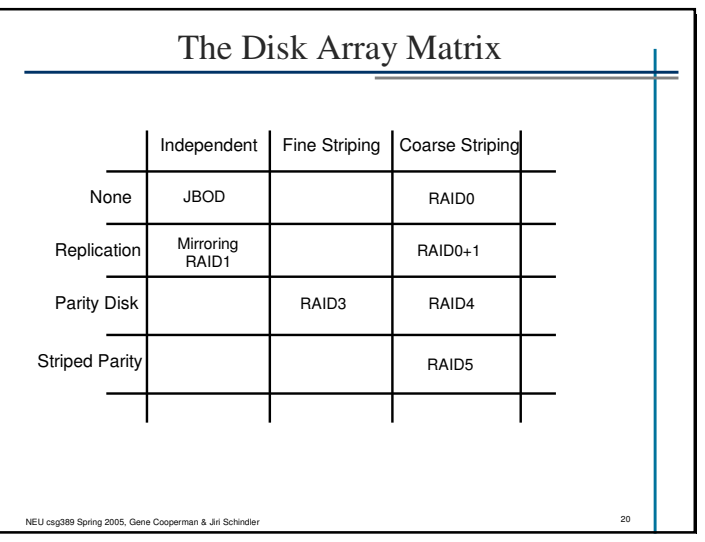

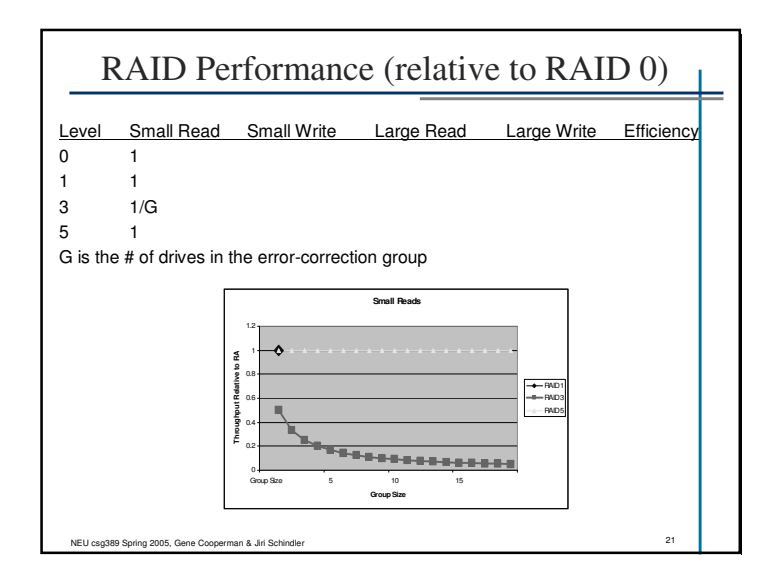

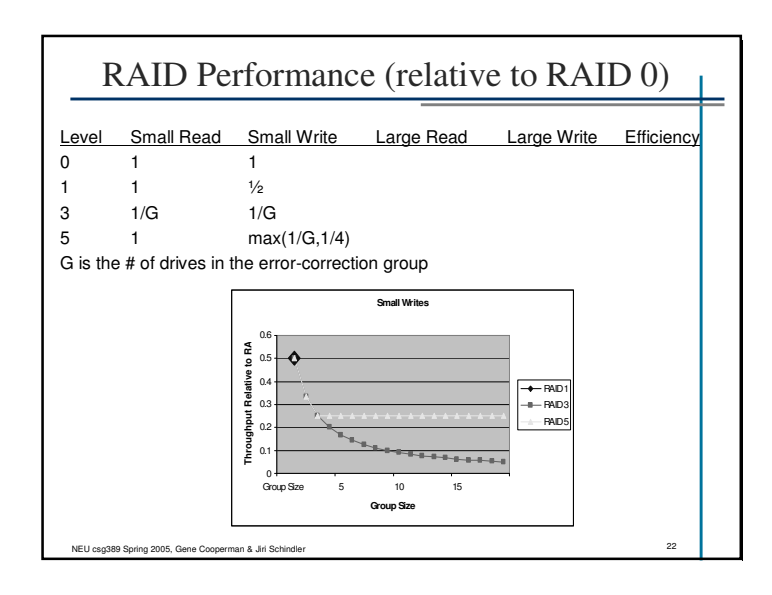

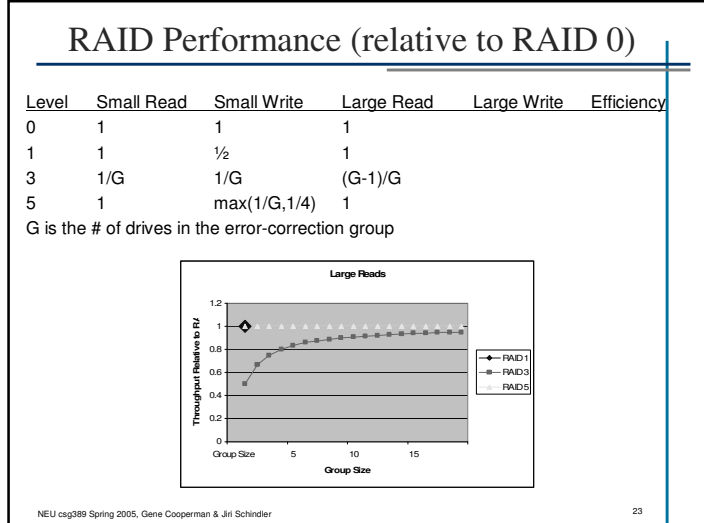

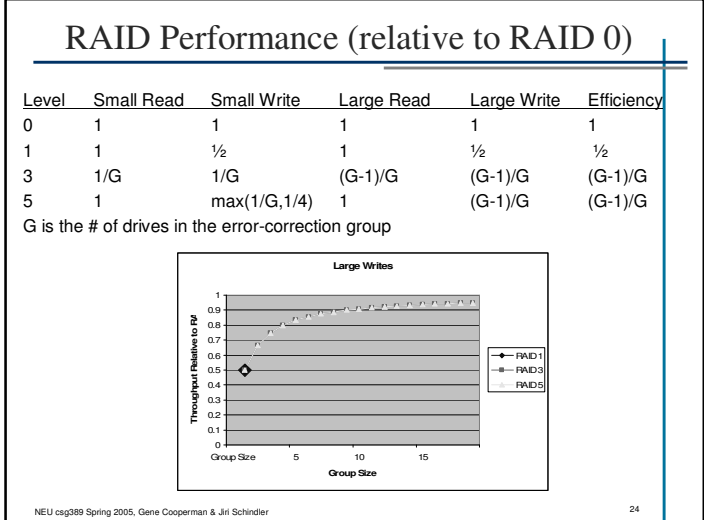

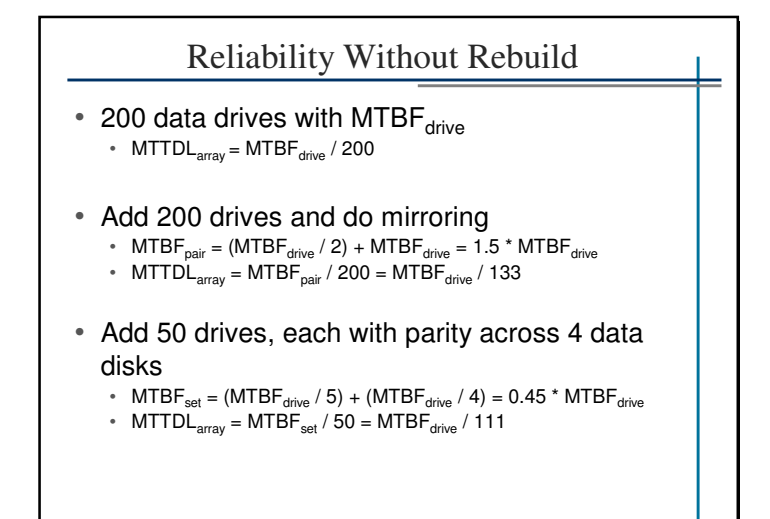

NEU <sup>25</sup> csg389 Spring 2005, Gene Cooperman & Jiri Schindler

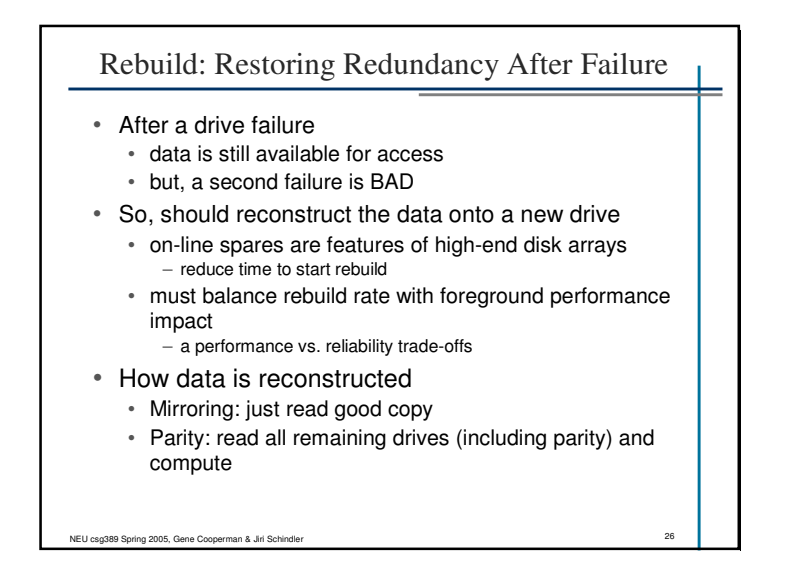

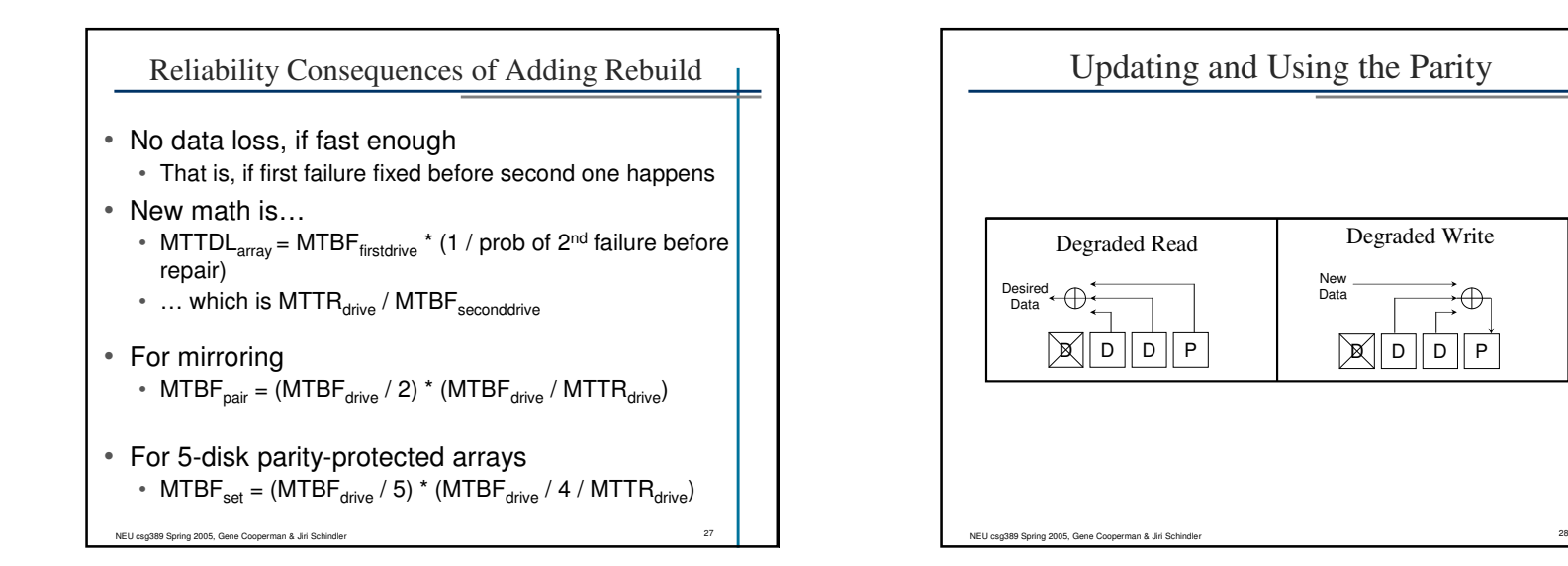

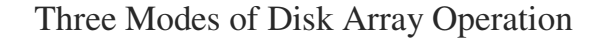

• Normal mode

- everything working; maximum efficiency
- Degraded mode
	- some disk unavailable
	- must use degraded mode operations
- Rebuild mode
	- reconstructing lost disk's contents onto spare
	- degraded mode operations plus competition with rebuild

NEU <sup>29</sup> csg389 Spring 2005, Gene Cooperman & Jiri Schindler

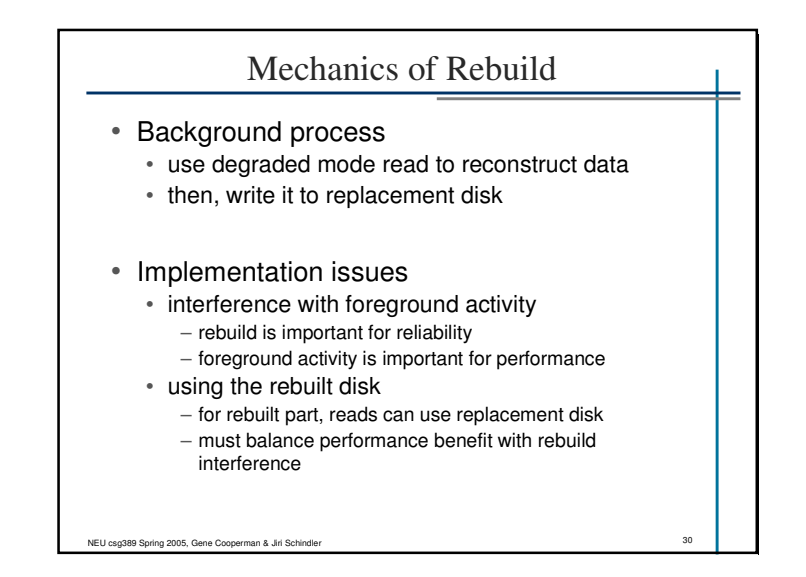

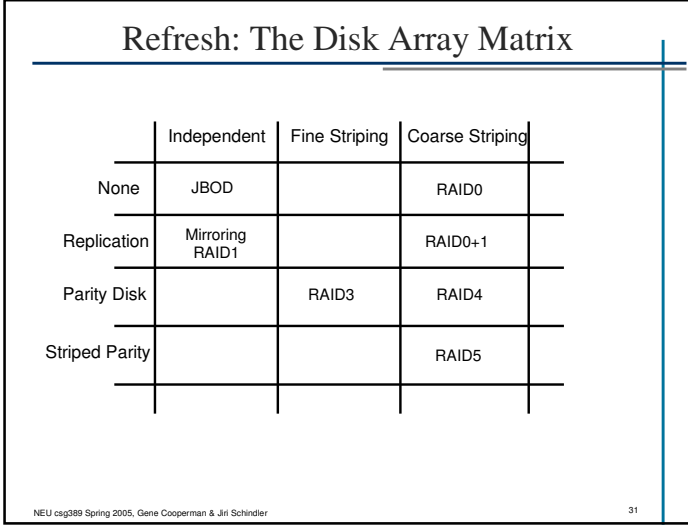

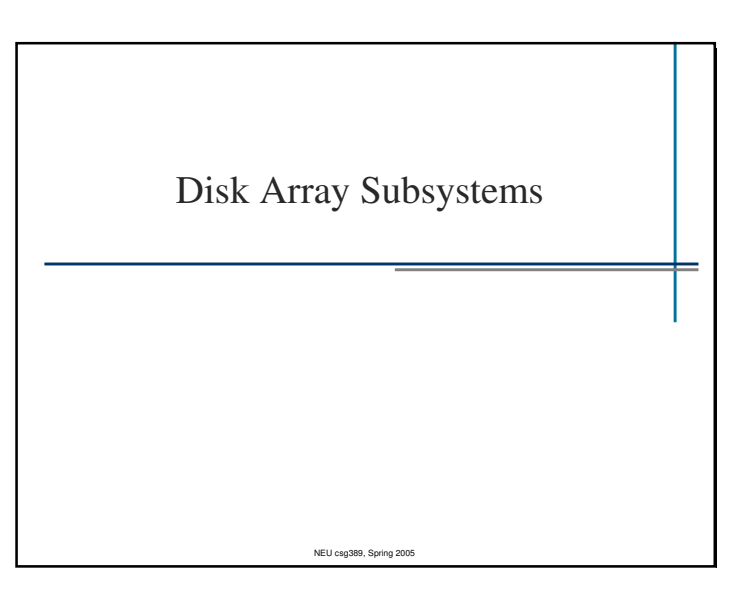

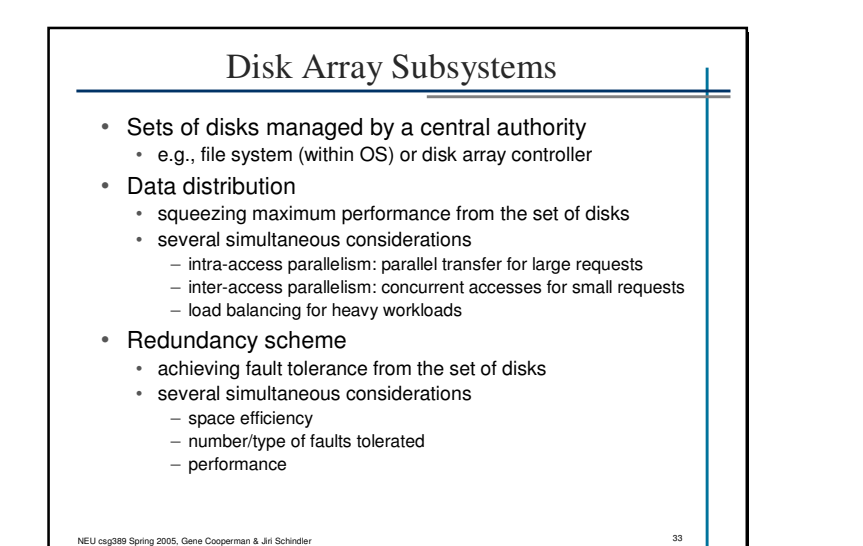

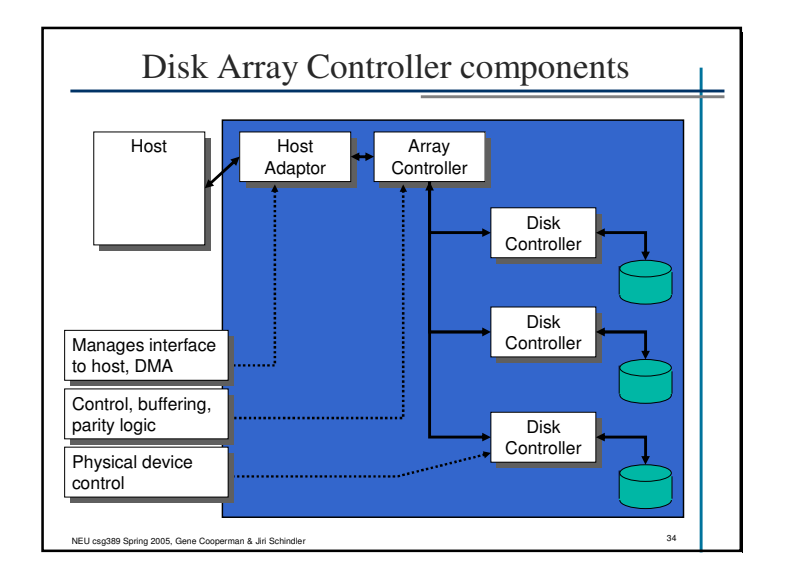

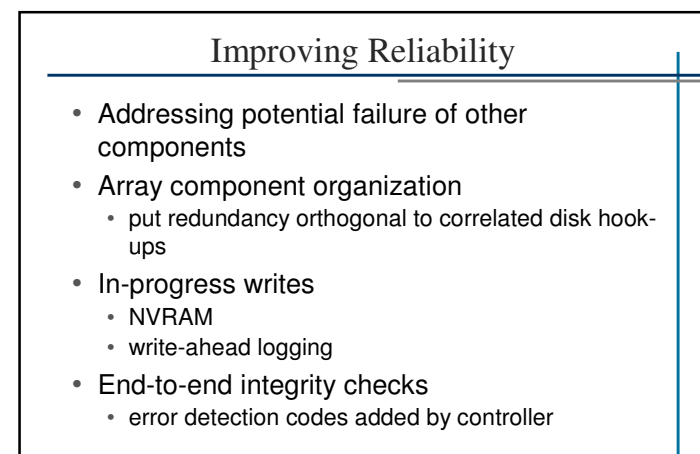

NEU <sup>35</sup> csg389 Spring 2005, Gene Cooperman & Jiri Schindler

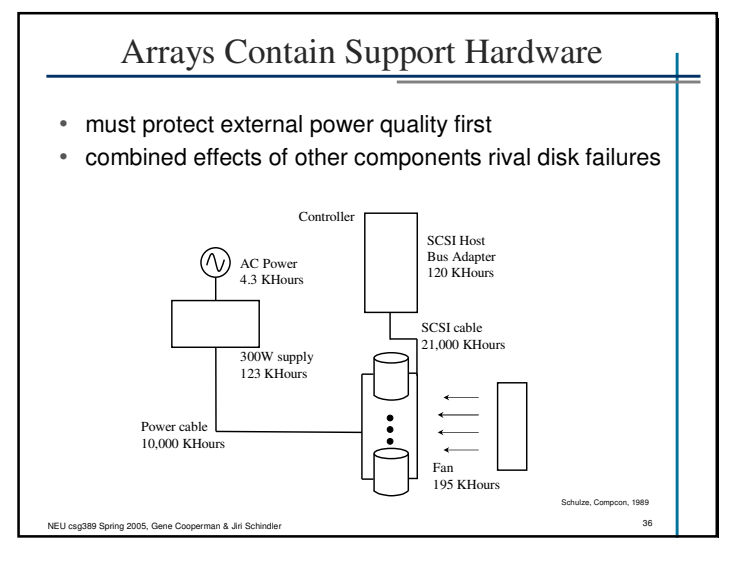

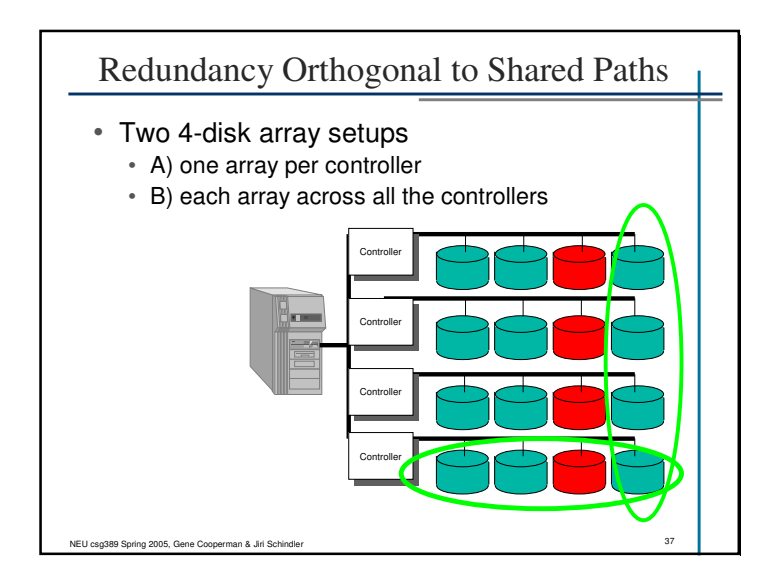

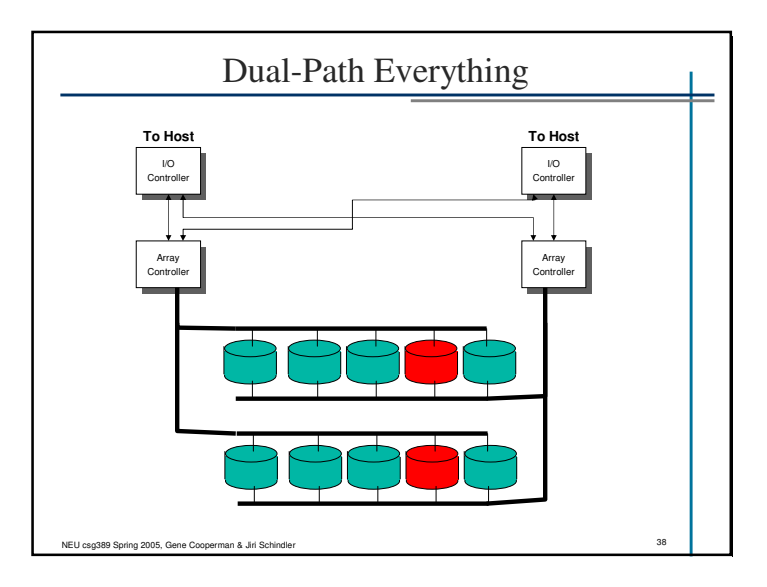

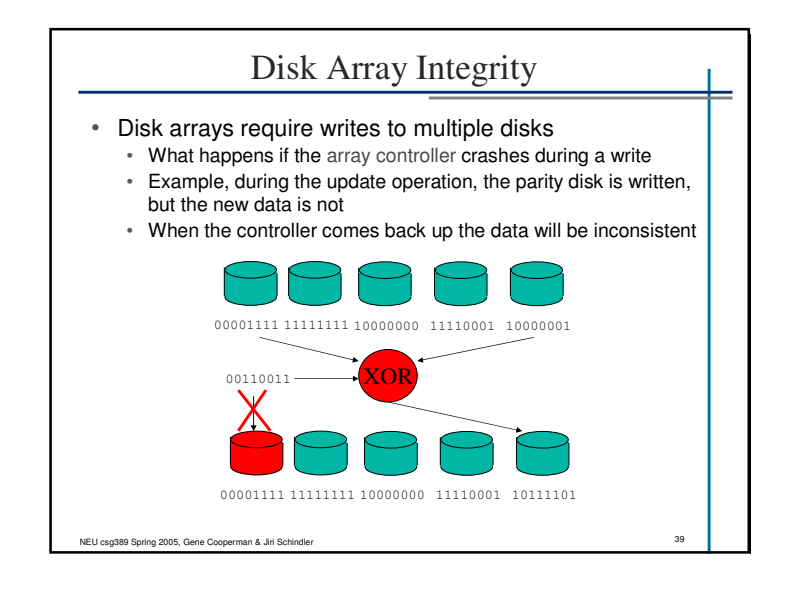

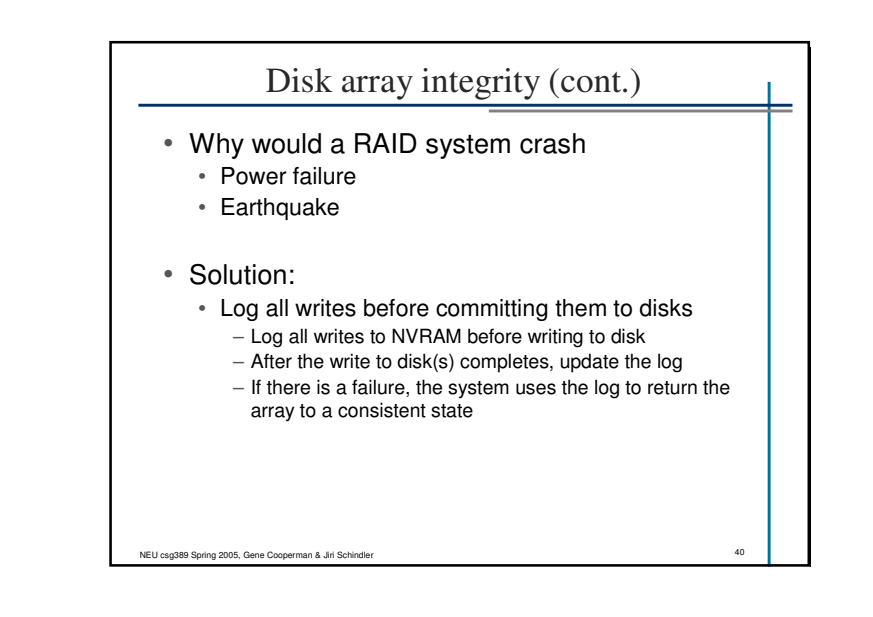

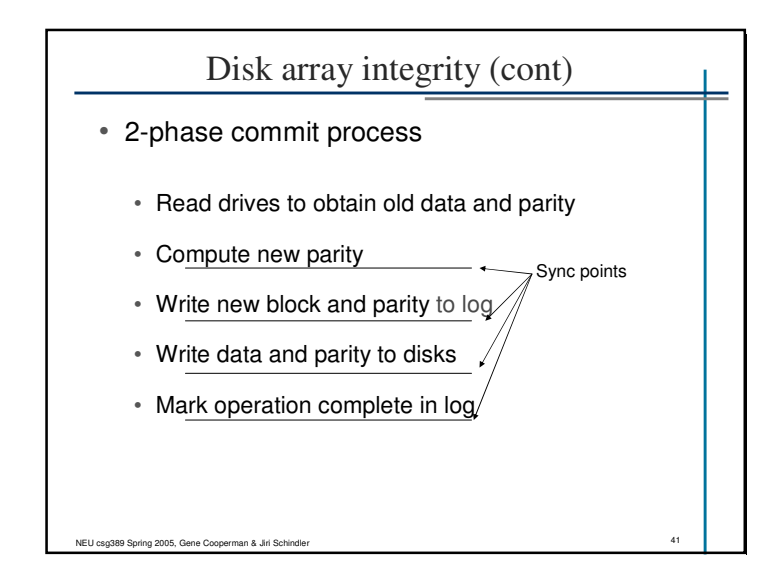

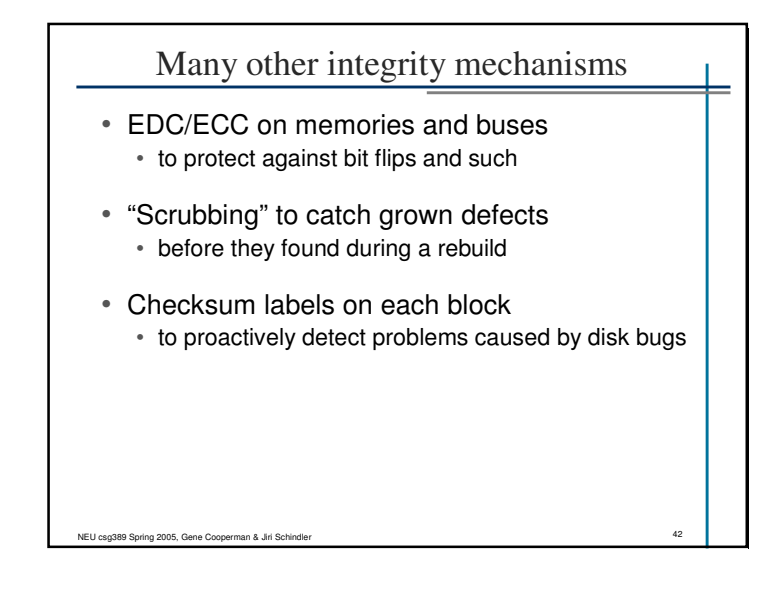

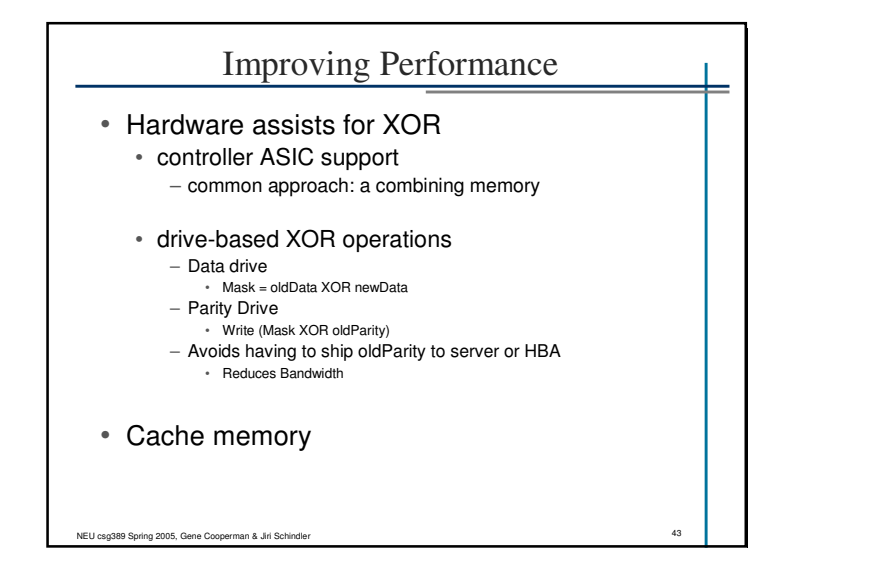

## Buffering/Caching in Array Controllers • Writes• signal completion once data is in array buffers – must deal with reliability issue (RAM failure, power loss) • benefits – all writes finish at RAM speed instead of disk speed – many writes may be coalesced and/or concatenated – parity updates can be combined • propagate to disks in background – redundancy info updates (even Read-Modify-Write) • Reads• basic read caching and prefetching • advanced techniques – caching of parity blocks can eliminate need to read old parity on writes

NEU csg389 Spring 2005, Gene Cooperman & Jiri Schindler New York 1998 of the Cooperation of the Cooperman & Jiri Schindler

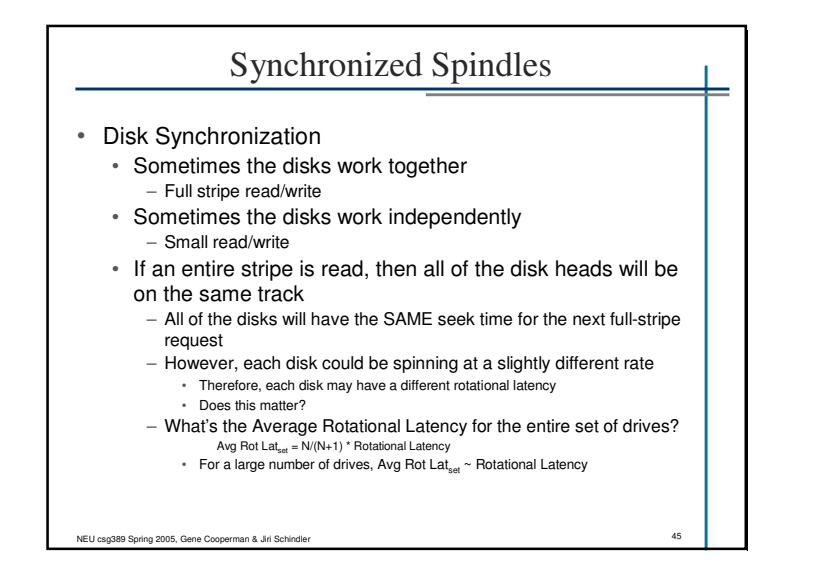

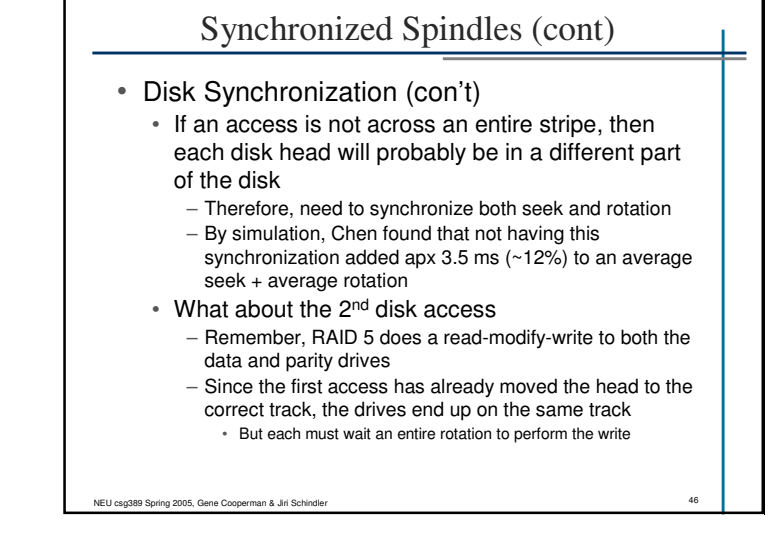

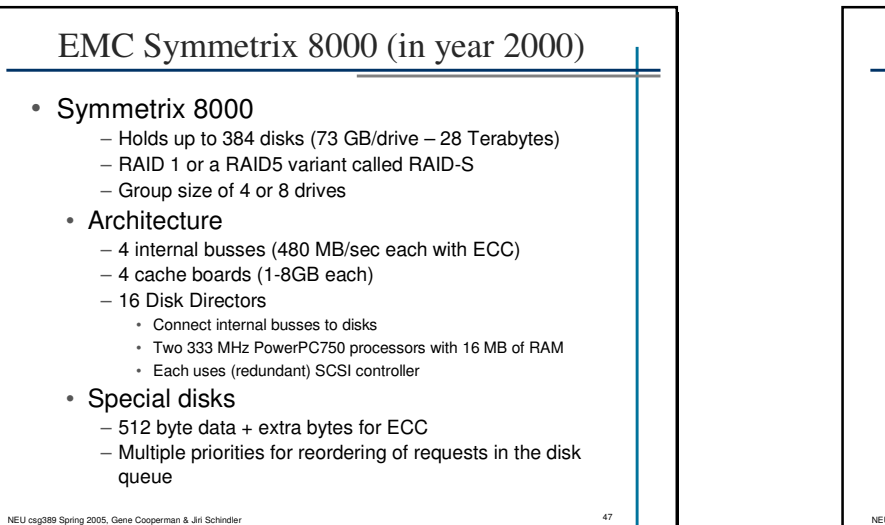

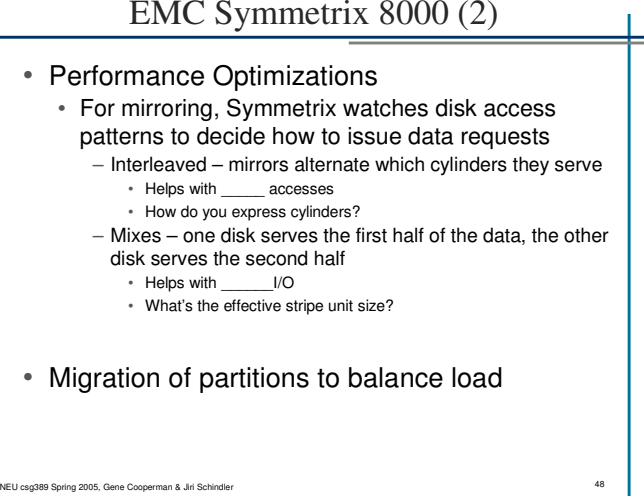

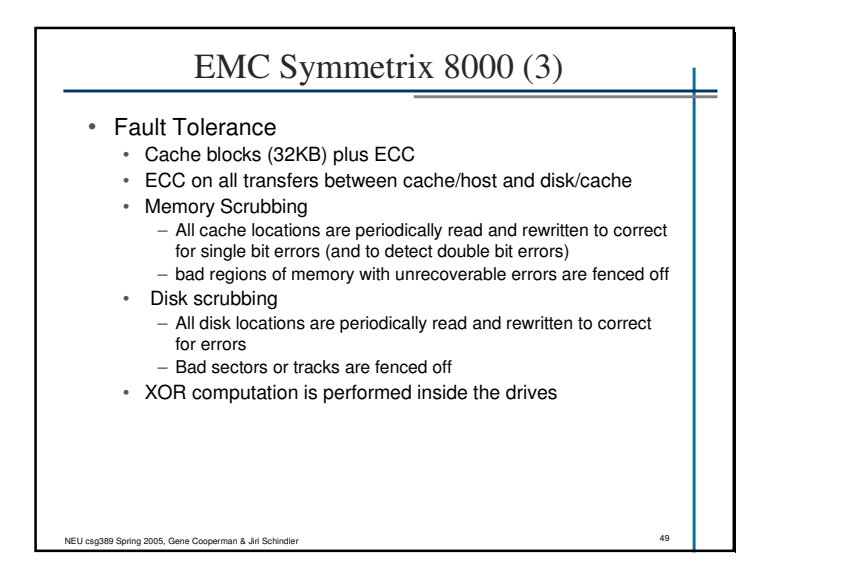

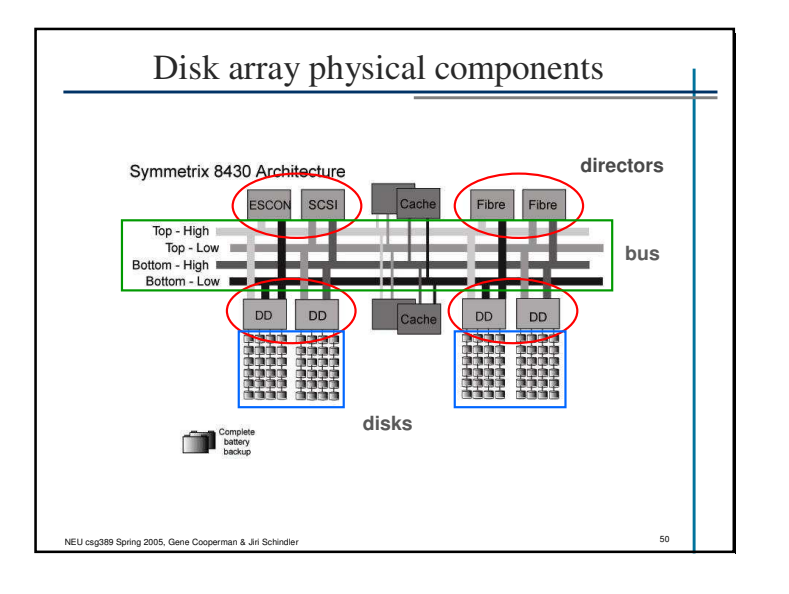

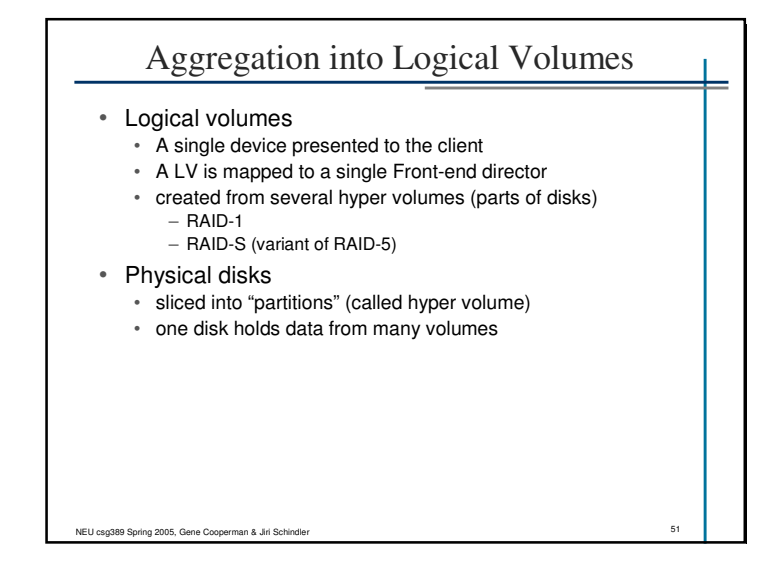

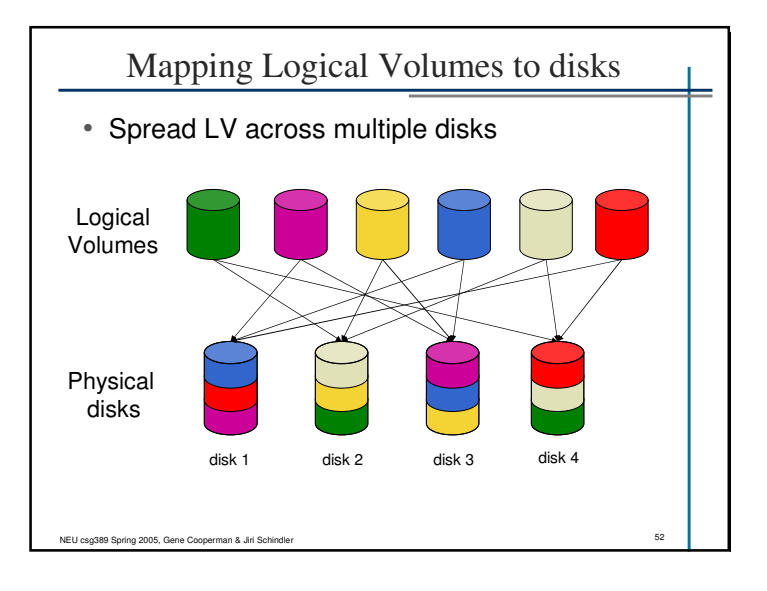

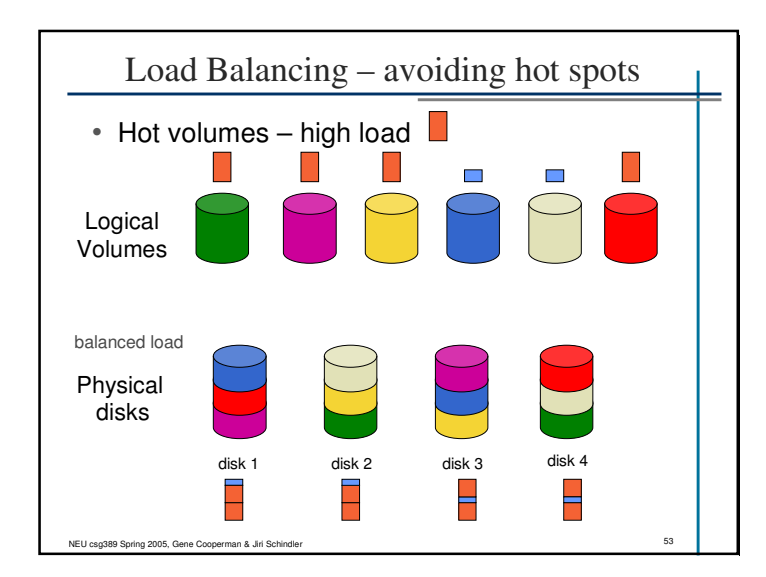

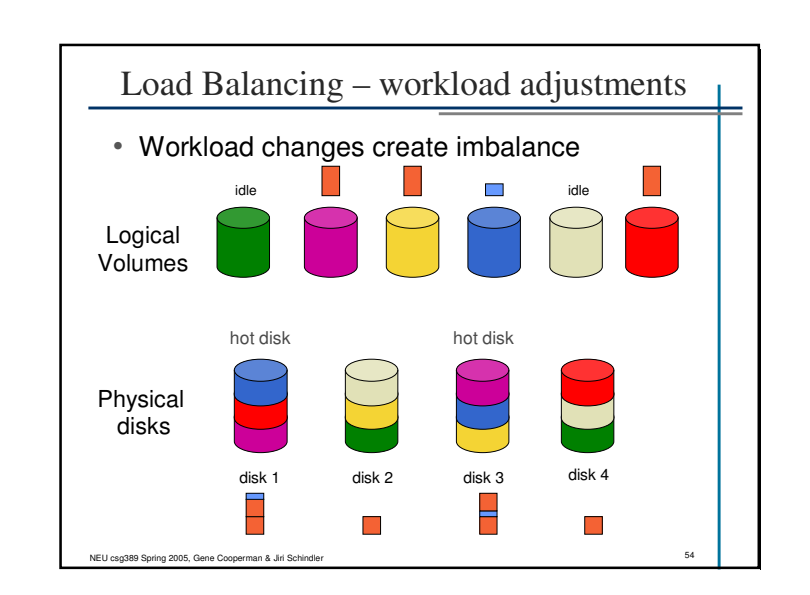

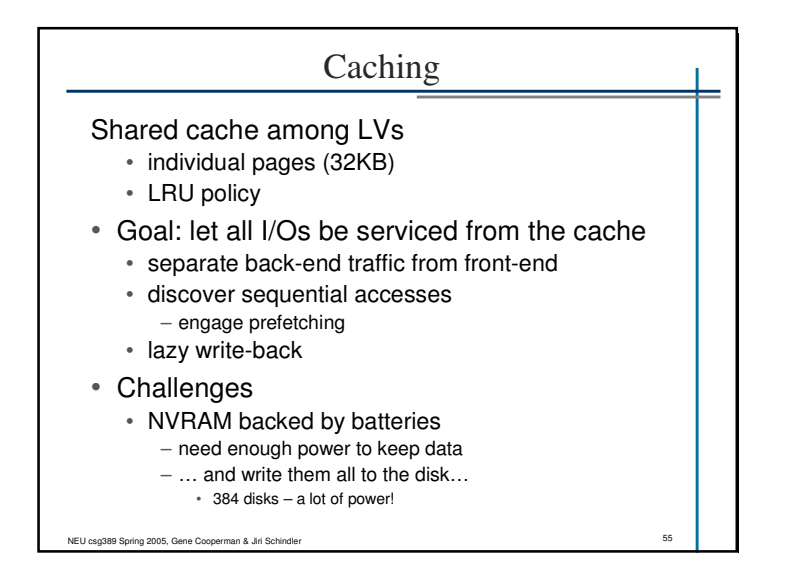

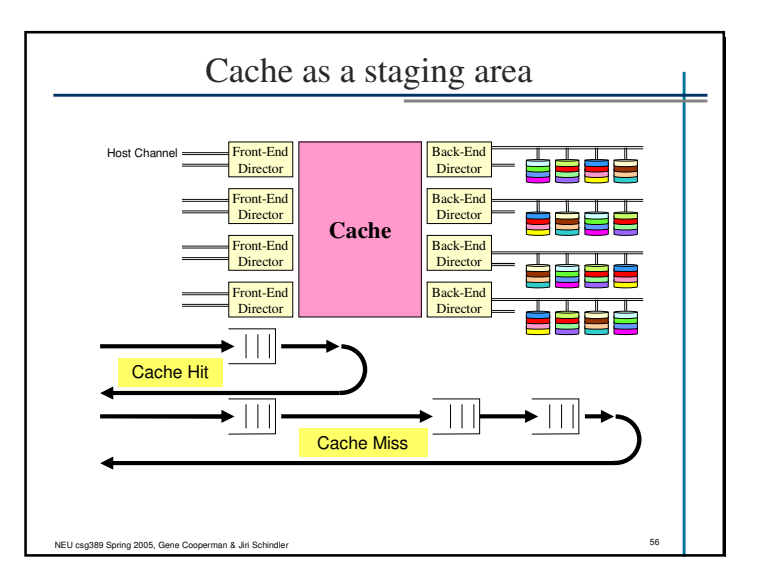

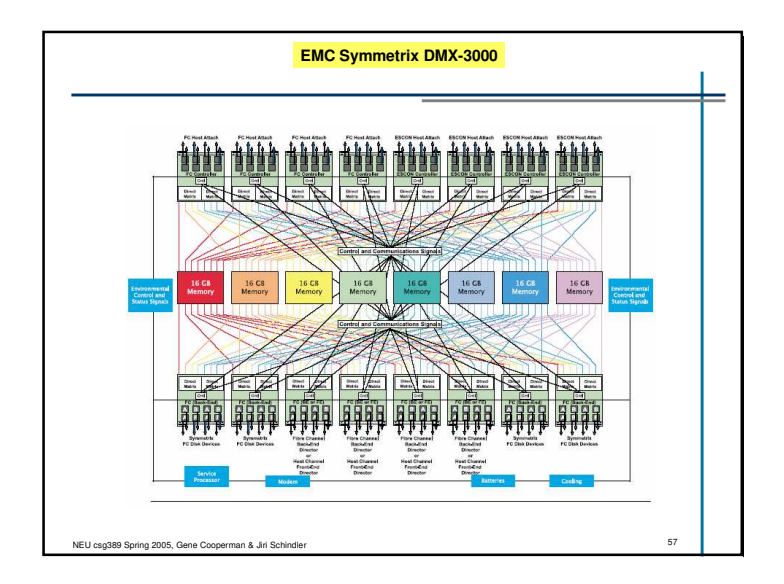

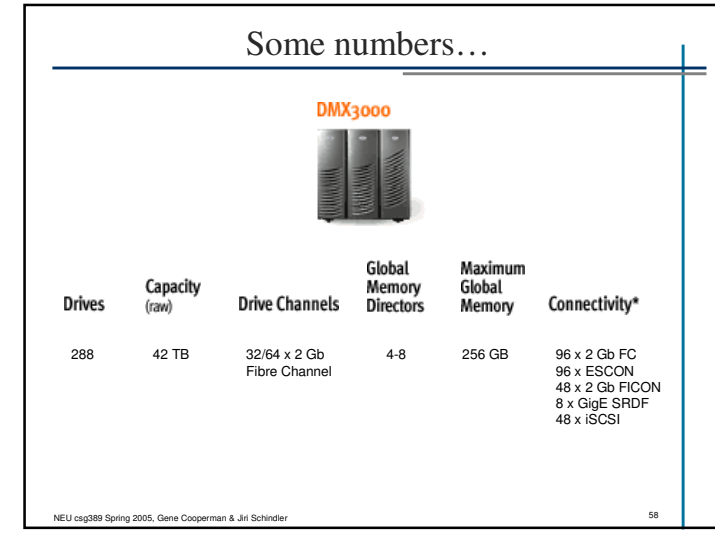

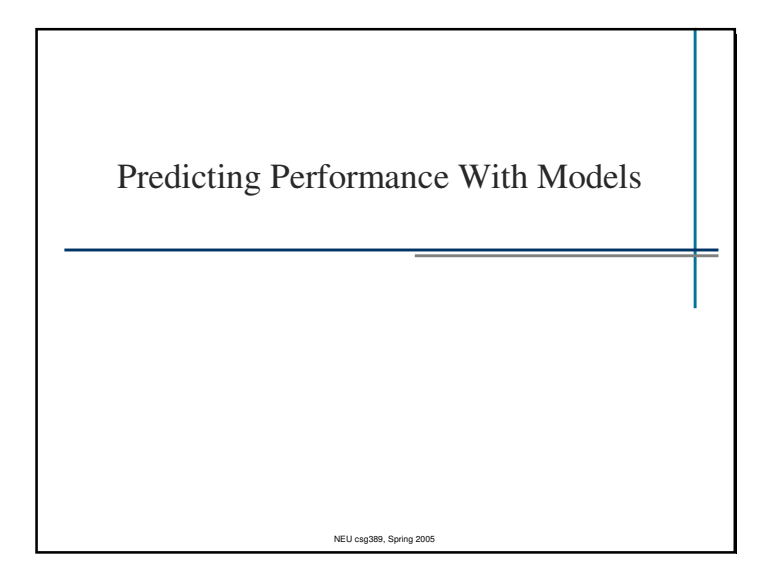

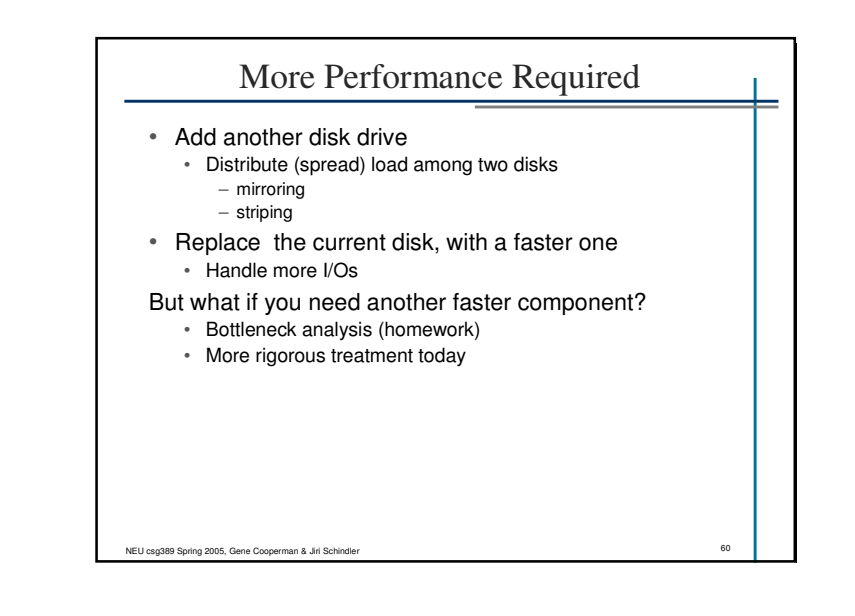

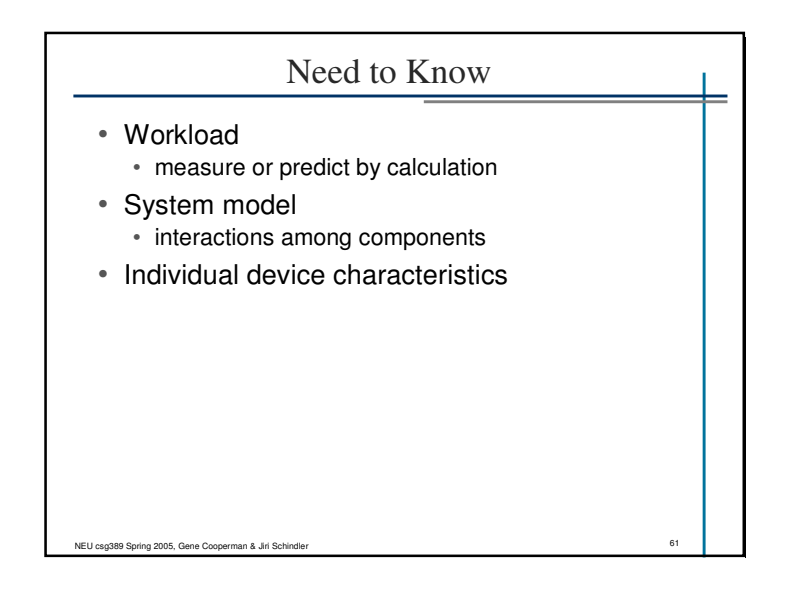

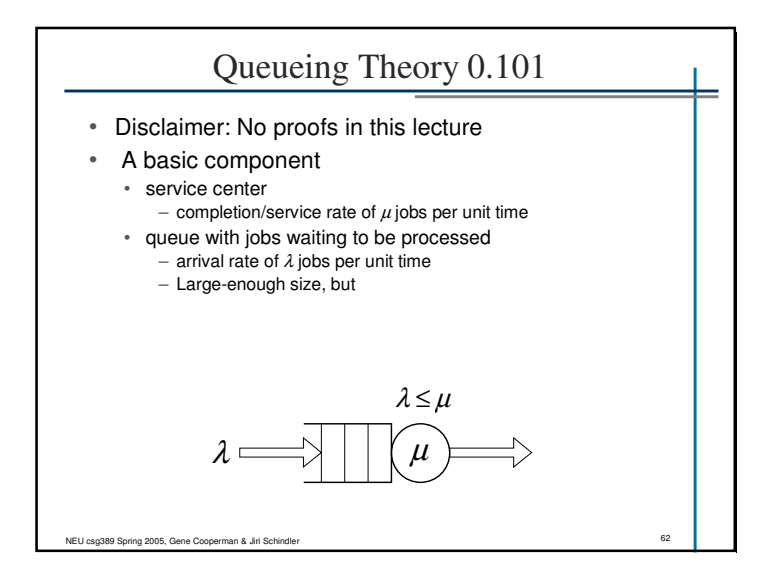

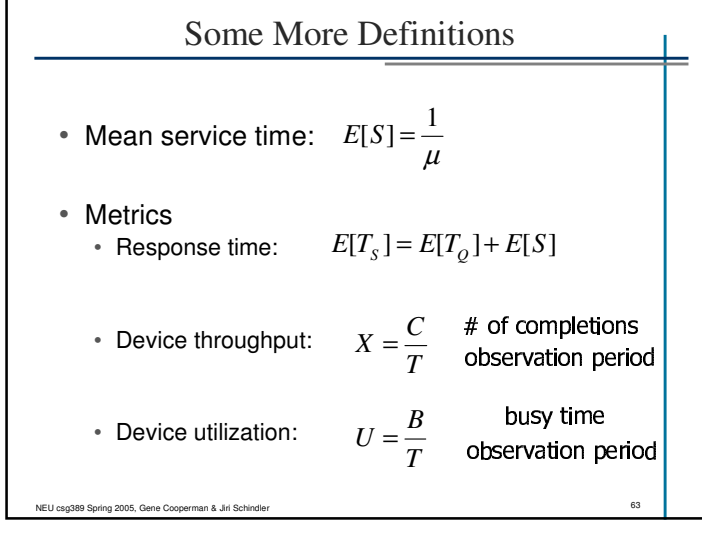

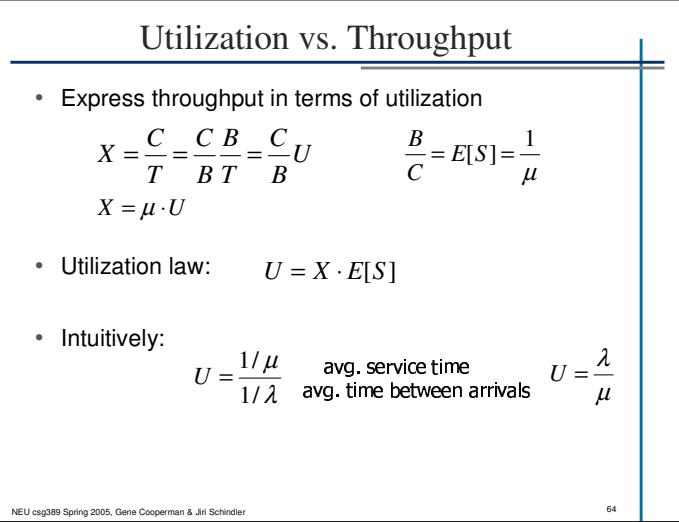

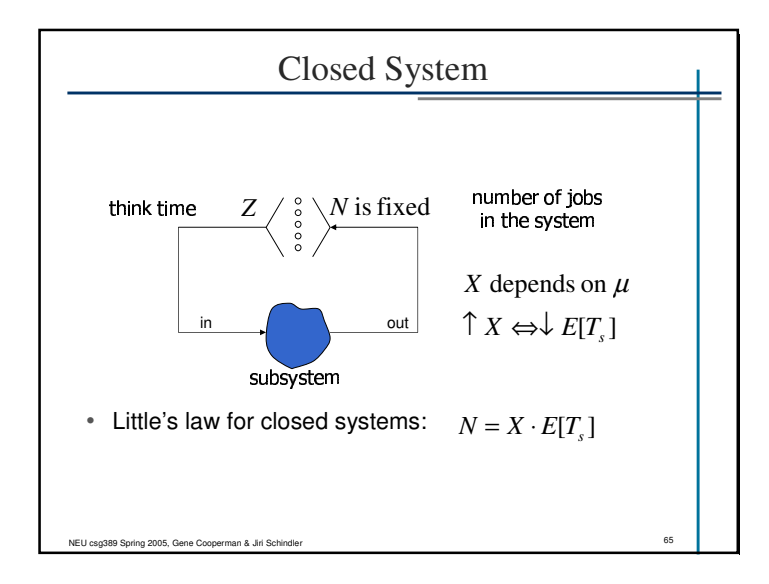

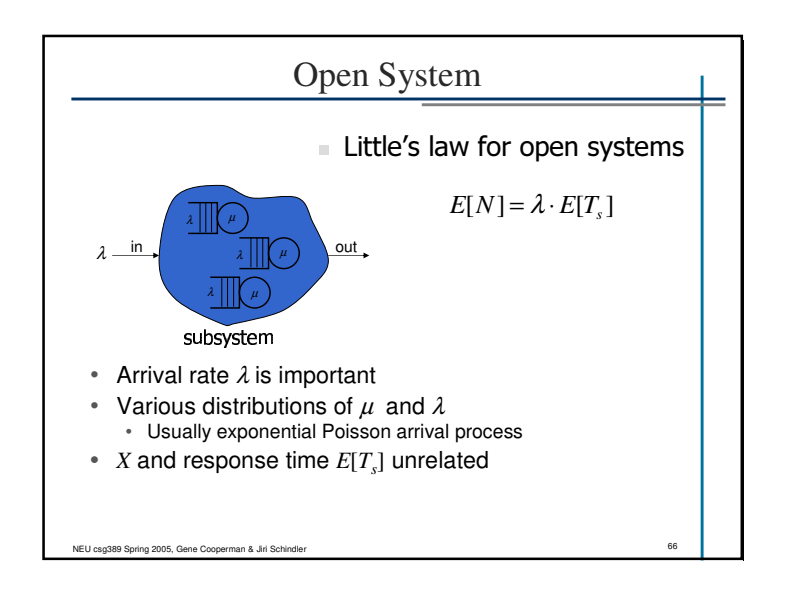

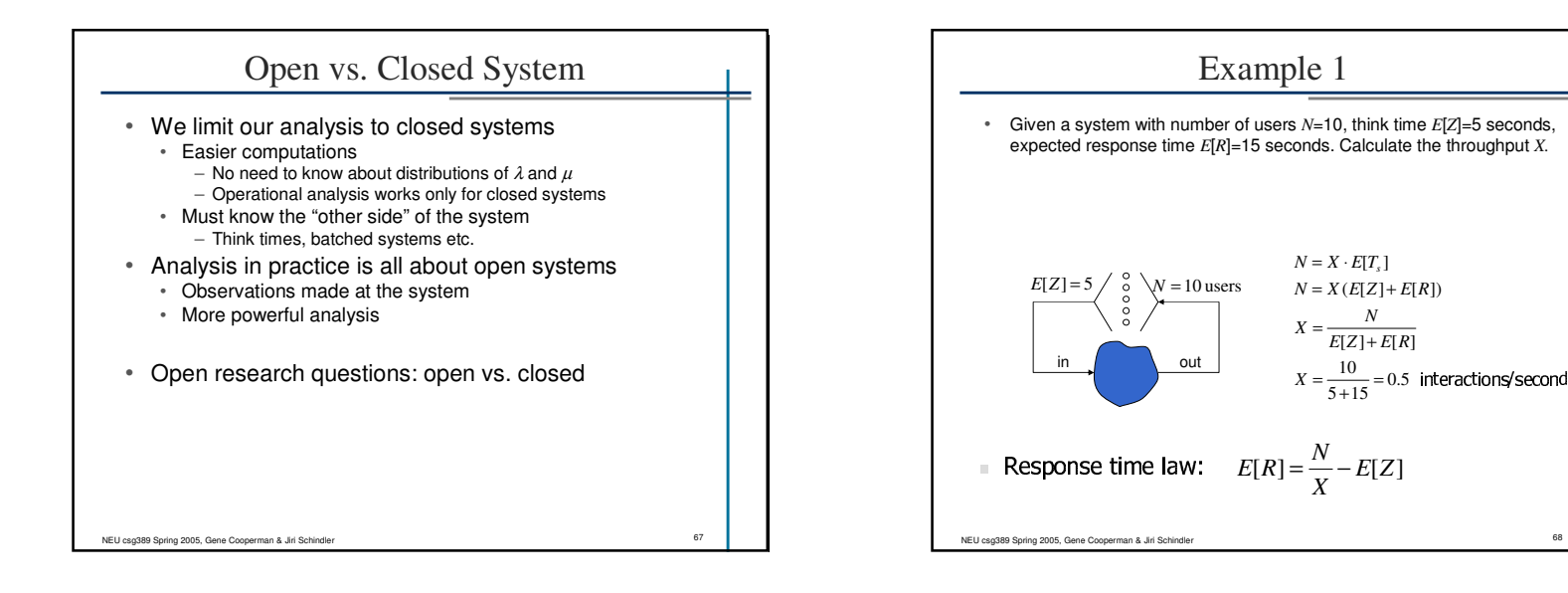

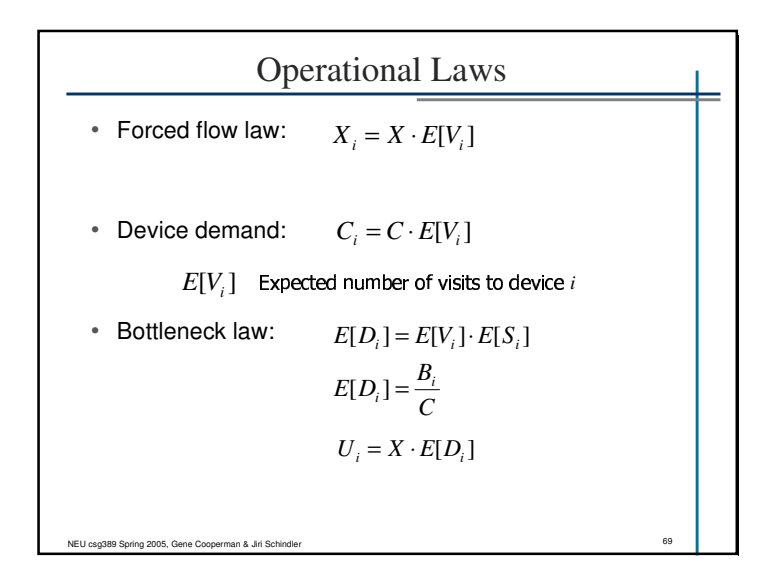

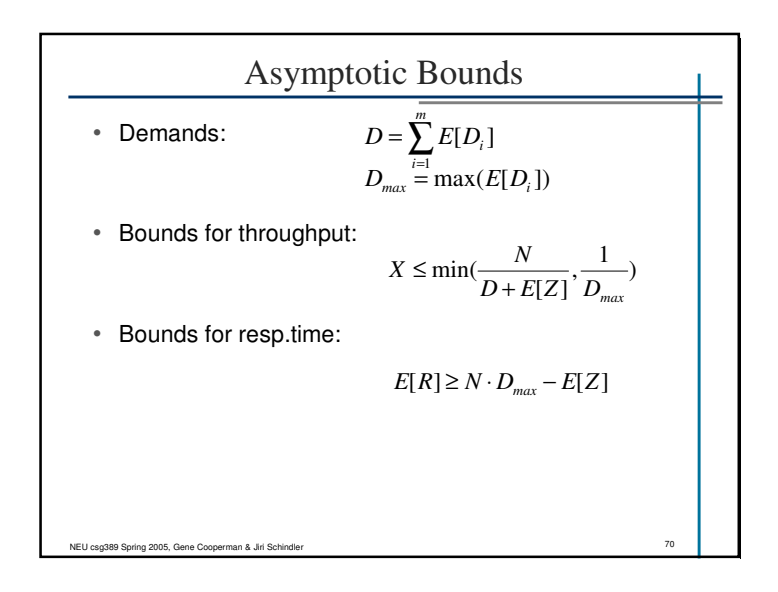

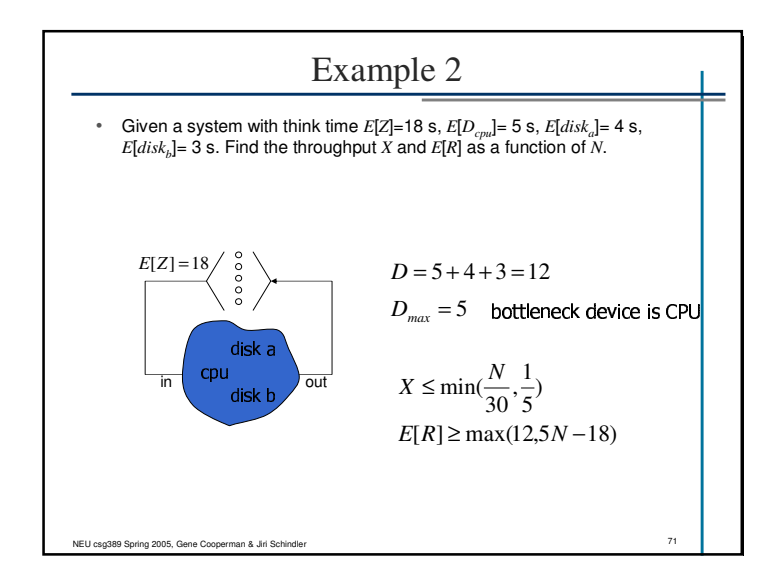

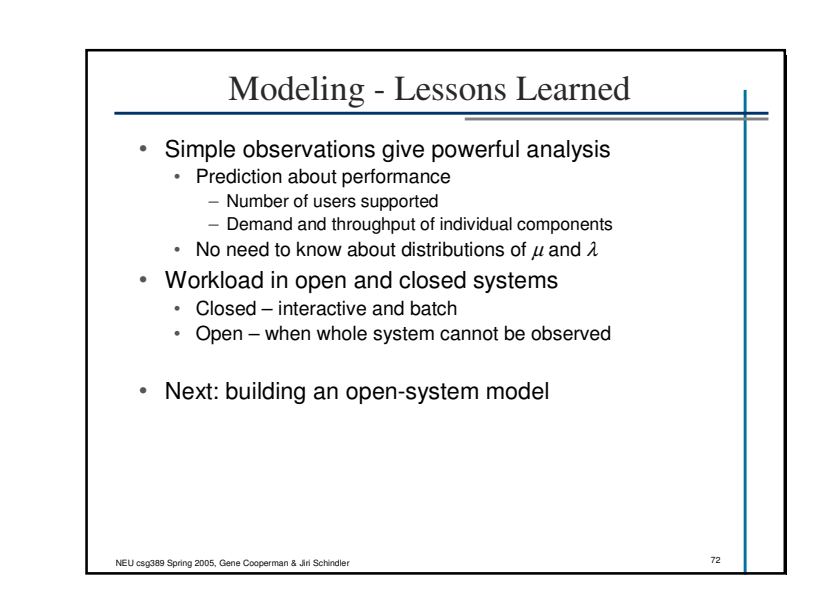

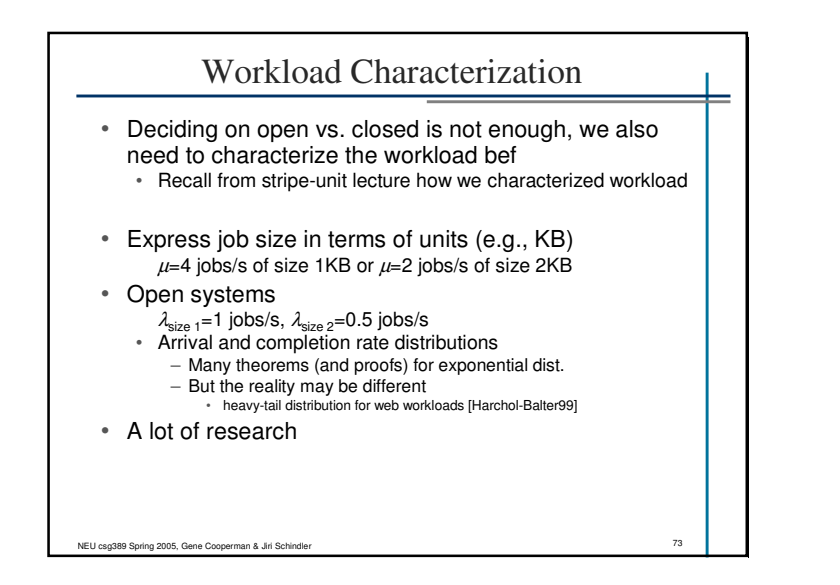

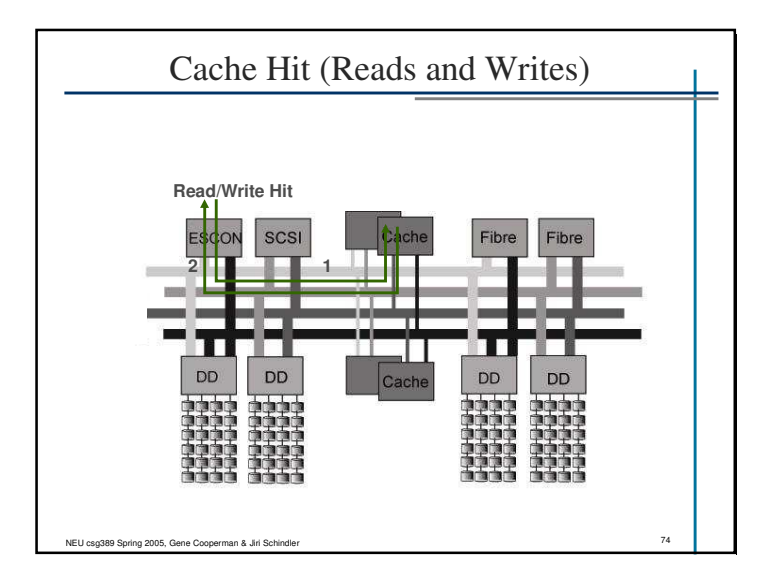

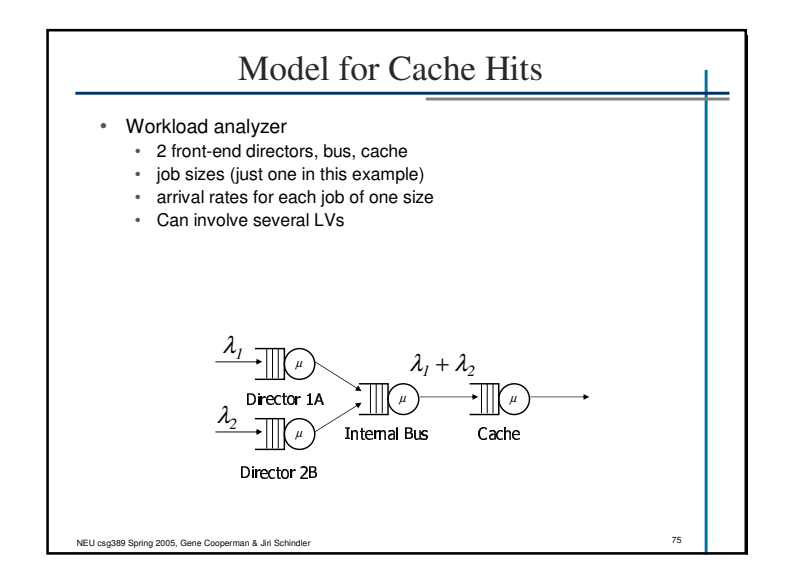

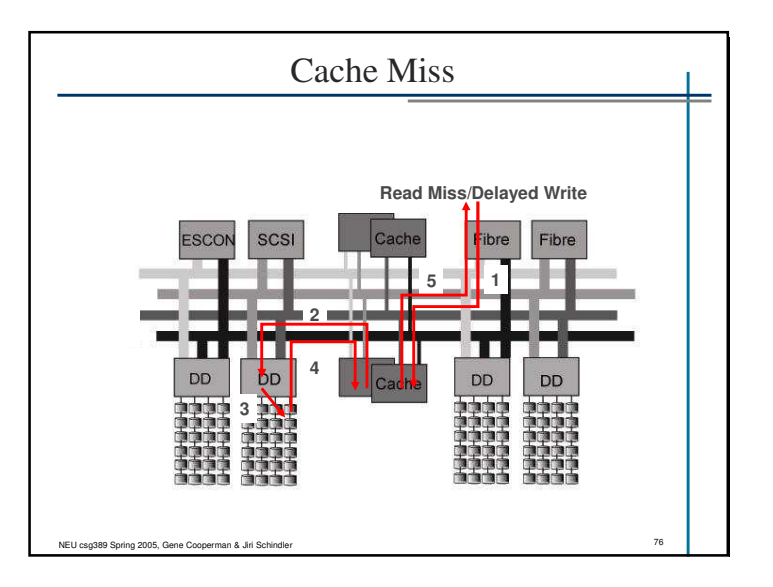

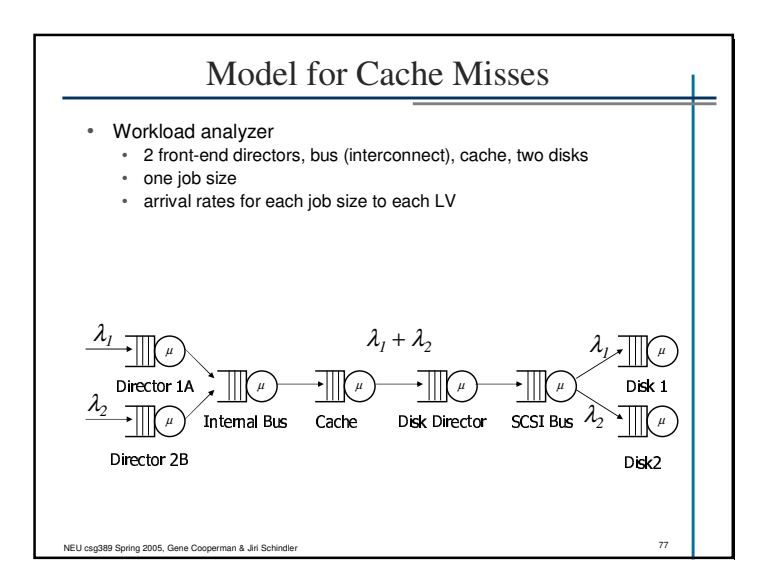

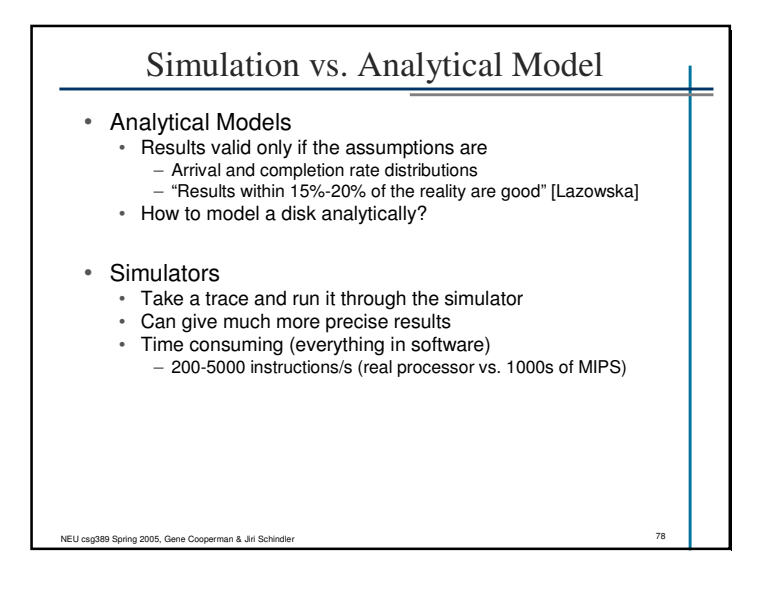

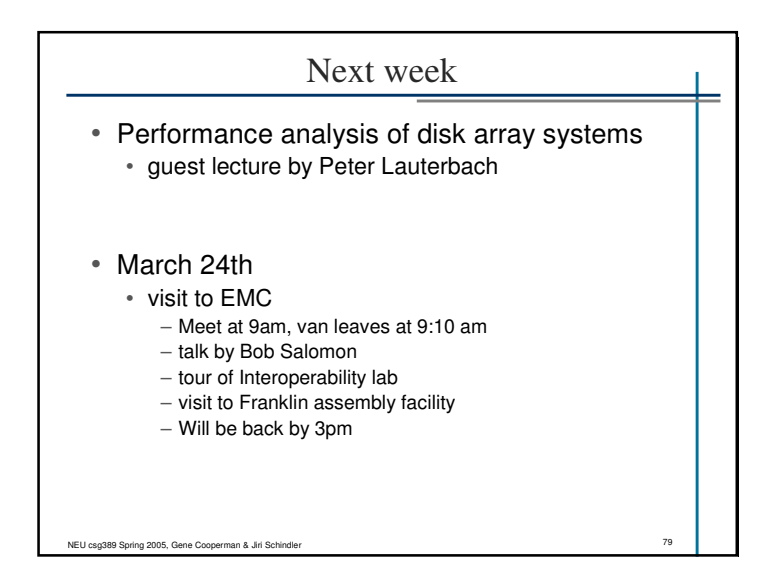